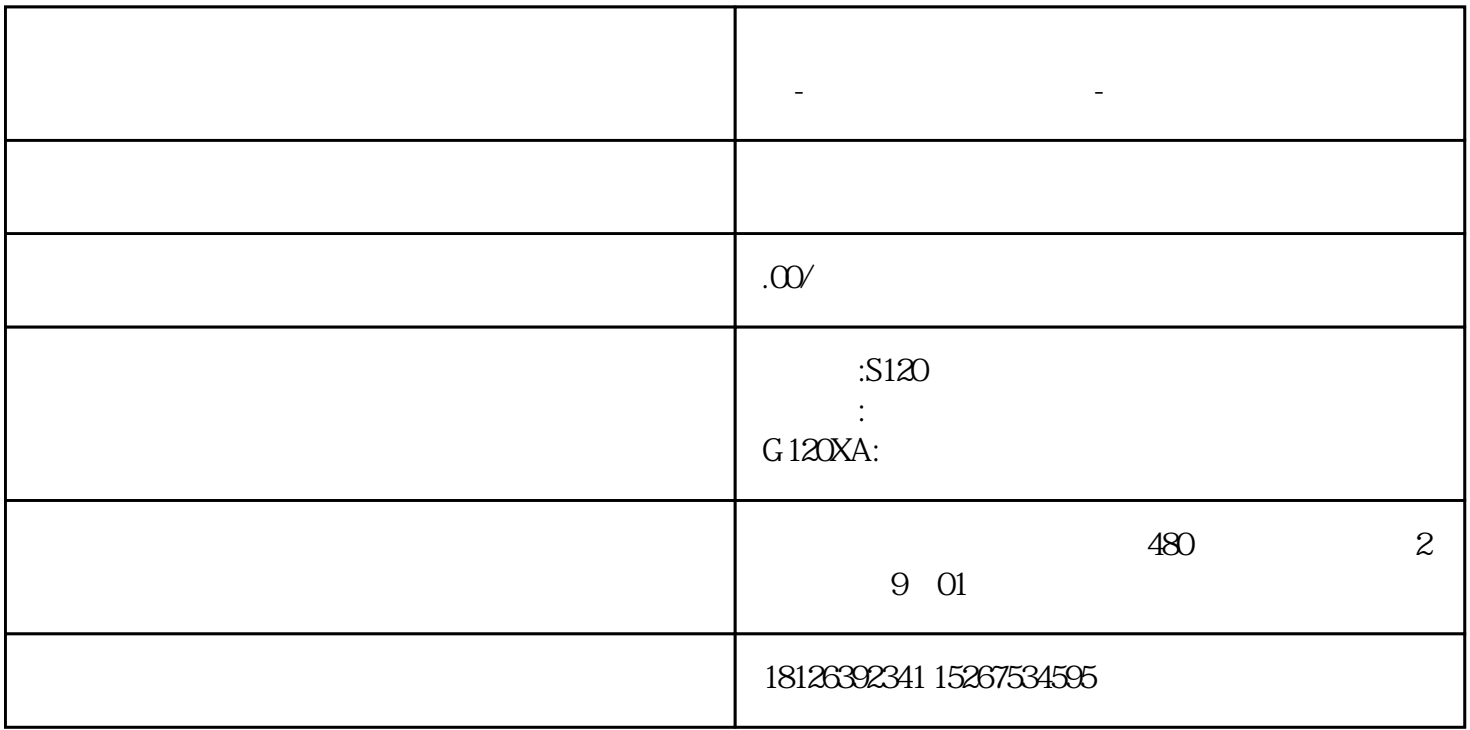

**山东省菏泽市西门子(中国)有限公司授权代理商-**

**西门子工业技术支持-西门子变频器**